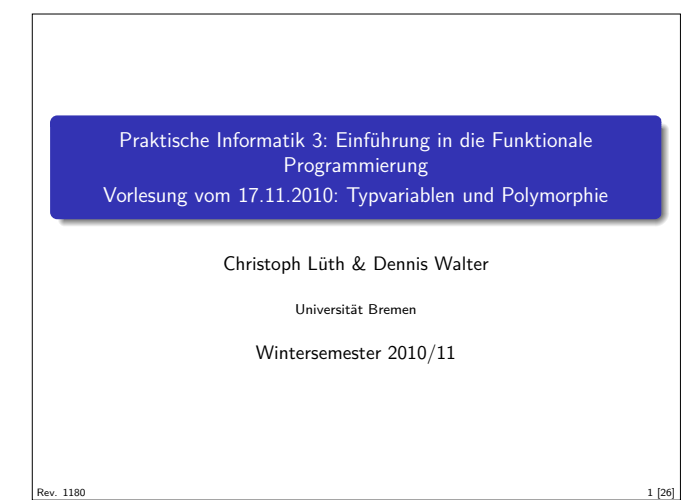

#### Inhalt

- **Execute Vorlesung: rekursive Datentypen**
- <sup>I</sup> Diese Vorlesung:
- **Abstraktion über Typen: Typvariablen und Polymorphie**

## **Typvariablen**  $\blacktriangleright$  Typvariablen abstrahieren über Typen **data** List  $\alpha =$  Empty | Cons *α* (List *α*)  $\blacktriangleright \alpha$  ist eine Typvariable  $\blacktriangleright$   $\alpha$  kann mit Char oder Int instantiiert werden  $\blacktriangleright$  List  $\alpha$  ist ein polymorpher Datentyp  $\blacktriangleright$  Typvariable  $\alpha$  wird bei Anwendung instantiiert ► Signatur der Konstruktoren Empty :: List  $\alpha$  $\cos$  ::  $\alpha \rightarrow$  List  $\alpha \rightarrow$  List  $\alpha$ 5 [26]

3 [26]

7 [26]

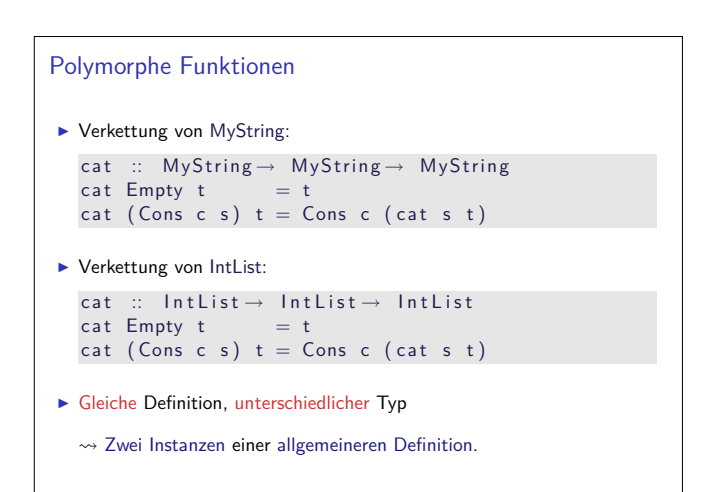

#### Fahrplan

- ► Teil I: Funktionale Programmierung im Kleinen
- $\blacktriangleright$  Einführung
- $\blacktriangleright$  Funktionen und Datentypen
- $\blacktriangleright$  Rekursive Datentypen
- $\blacktriangleright$  Typvariablen und Polymorphie
- **Funktionen höherer Ordnung**
- $\blacktriangleright$  Typinferenz
- ► Teil II: Funktionale Programmierung im Großen
- $\blacktriangleright$  Teil III: Funktionale Programmierung im richtigen Leben

### Zeichenketten und Listen von Zahlen ► Letzte VL: Eine Zeichenkette ist  $\blacktriangleright$  entweder leer (das leere Wort  $\epsilon$ ) ▶ oder ein Zeichen und eine weitere Zeichenkette data MyString = Empty | Cons Char MyString ► Eine Liste von Zahlen ist  $\blacktriangleright$  entweder leer ► oder eine Zahl und eine weitere Liste data IntList = Empty | Cons Int IntList  $\blacktriangleright$  Strukturell gleiche Definition Zwei Instanzen einer allgemeineren Definition.

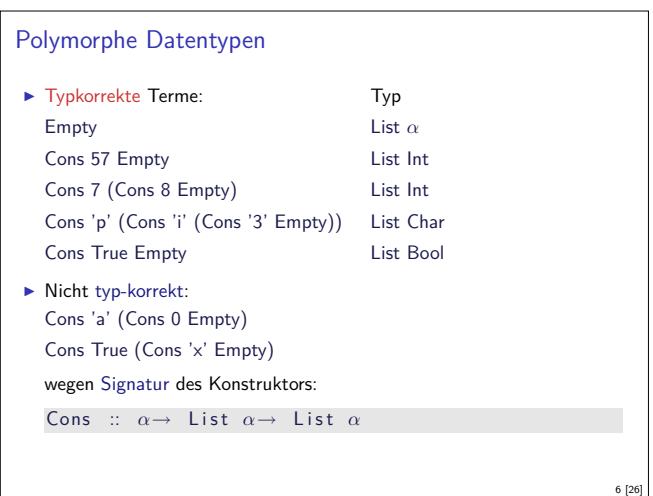

#### Polymorphe Funktionen

- ▶ Polymorphie auch für Funktionen: cat :: List  $\alpha \rightarrow$  List  $\alpha \rightarrow$  List  $\alpha$  $cat$  Empty ys  $= ys$ 
	- cat (Cons  $x$  xs) ys = Cons  $x$  (cat xs ys)
- **Figure 7** Typvariable  $\alpha$  wird bei Anwendung instantiiert:

```
cat ( Cons 3 Empty) ( Cons 5 ( Cons 57 Empty ) )
cat ( Cons 'p' ( Cons 'i' Empty ) ) ( Cons '3' Empty )
aber nicht
```

```
cat ( Cons True Empty) ( Cons 'a' ( Cons 0 Empty ) )
```
 $\blacktriangleright$  Typvariable: vergleichbar mit Funktionsparameter

2 [26]

4 [26]

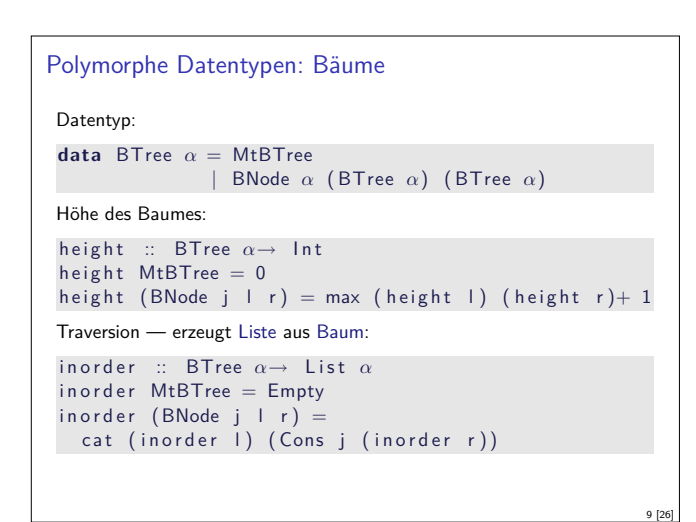

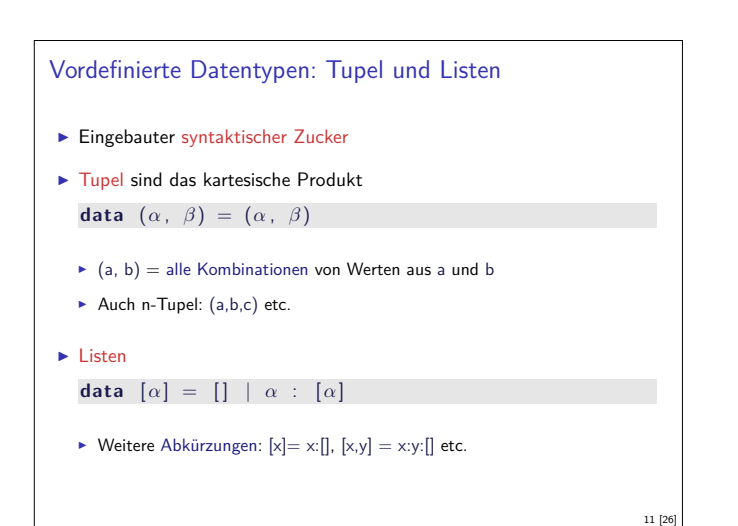

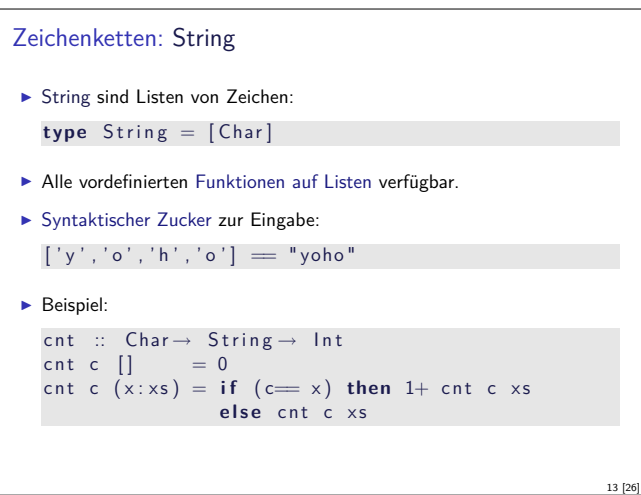

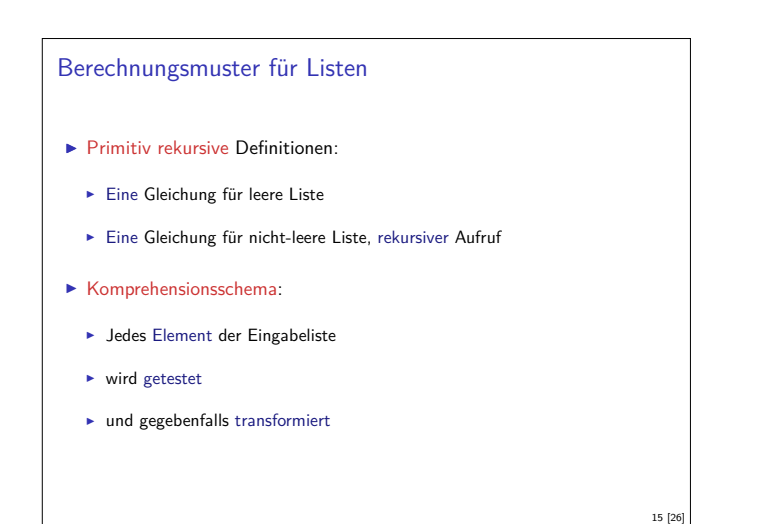

#### Tupel

- $\blacktriangleright$  Mehr als eine Typvariable möglich ▶ Beispiel: Tupel (kartesisches Produkt, Paare) **data** Pair  $\alpha$  **b** = Pair  $\alpha$  **b**
- $\blacktriangleright$  Signatur des Konstruktors: Pair ::  $\alpha \rightarrow \beta \rightarrow$  Pair *α β*

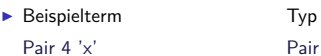

Pair  $(3+4)$ 

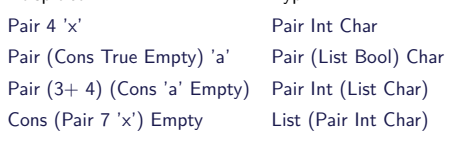

10 [26]

12 [26]

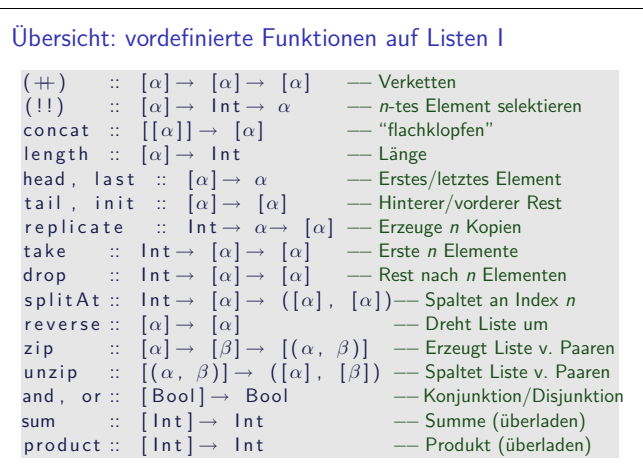

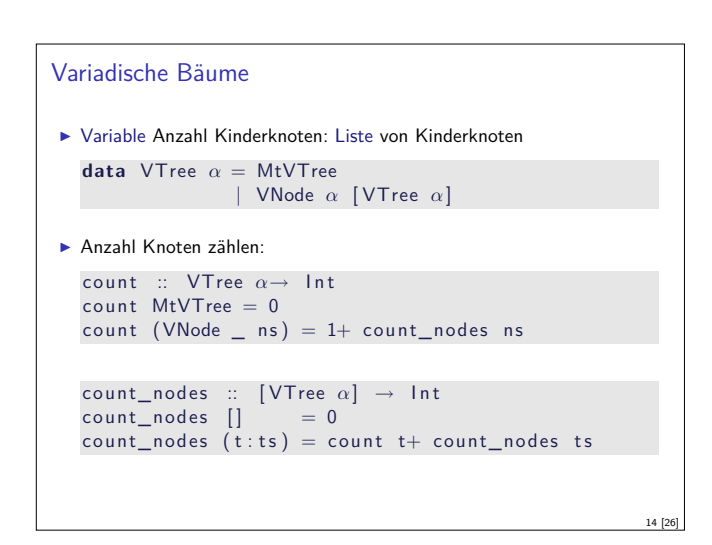

## Listenkomprehension Ein einfaches Beispiel: Zeichenkette in Kleinbuchstaben wandeln toL :: String  $\rightarrow$  String toL s =  $\begin{bmatrix} \text{tolors} \\ \text{tolors} \end{bmatrix}$  to Lower c  $\begin{bmatrix} \text{cl} \\ \text{clors} \end{bmatrix}$  $\blacktriangleright$  Buchstaben herausfiltern: letters :: String  $\rightarrow$  String l etters  $s = [ c | c \leftarrow s , isAlpha c ]$  $\blacktriangleright$  Kombination: alle Buchstaben kanonisch kleingeschrieben  $\text{tolL}$  :: String  $\rightarrow$  String toLL  $s = [$  toLower  $c \mid c \leftarrow s$ , isAlpha c ]

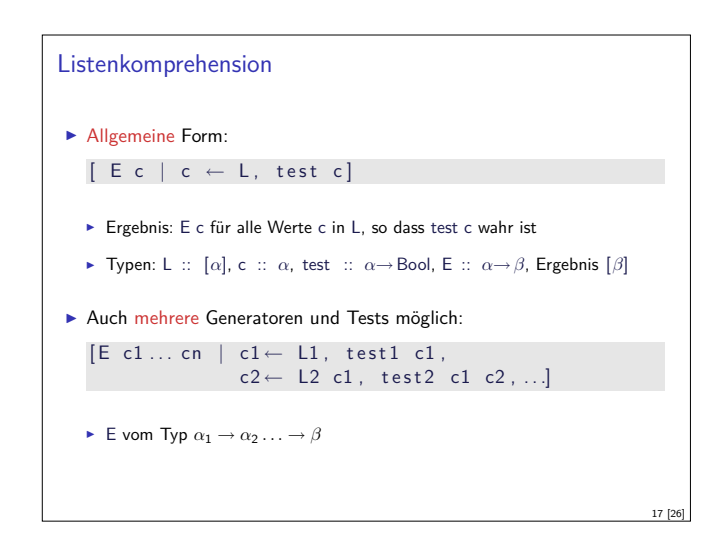

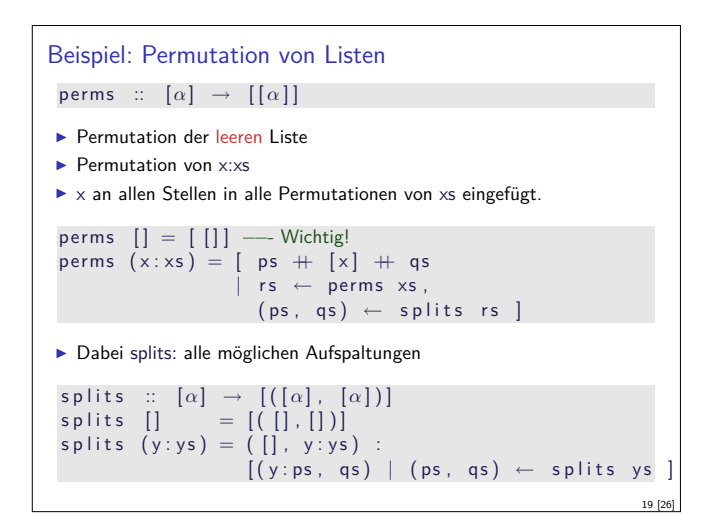

#### Überladung und Polymorphie

```
I Fehler: qsort nur für Datentypen mit Vergleichsfunktion
```
- <sup>I</sup> Überladung: Funktion <sup>f</sup> :: <sup>a</sup><sup>→</sup> <sup>b</sup> existiert für einige, aber nicht für alle Typen
- $\blacktriangleright$  Beispiel:
	- $\triangleright$  Gleichheit: (==) :: a→ a→ Bool
	- <sup>I</sup> Vergleich: (*<*) :: a→ a→ Bool
	- <sup>I</sup> Anzeige: show :: a→ String
- ► Lösung: Typklassen
	- $\blacktriangleright$  Typklasse Eq für  $(==)$
	- <sup>I</sup> Typklasse Ord für (*<*) (und andere Vergleiche)
	- $\blacktriangleright$  Typklasse Show für show
- Auch Ad-hoc Polymorphie (im Ggs. zur parametrischen Polymorpie)

21 [26]

23 [26]

```
Polymorphie in anderen Programmiersprachen: Java
▶ Polymorphie in Java: Methode auf alle Subklassen anwendbar
   \blacktriangleright Manuelle Typkonversion nötig, fehleranfällig
▶ Neu ab Java 1.5: Generics
   Damit parametrische Polymorphie möglich
   c l a s s A b s L i s t<T> {
      public AbsList(T el, AbsList<T> tl) {
        this.elem= el;
        this . next= tl;
      }<br><mark>public</mark> T elem;
      public AbsList<T> next;
```

```
Variadische Bäume II
▶ Die Zähl-Funktion vereinfacht:
  count' :: VTree \alpha \rightarrow Intcount' MtVTree = 0
   count' (VNode _t ts) =
     1+ sum [count' t | t \leftarrow ts]
I Die Höhe:
   height ' :: VTree \alpha \rightarrow 1nt
  height ' MtVTree = 0
  height' (VNode _t ts) =
   1+ maximum (0: [height' t | t \leftarrow ts])
                                                                 18 [26]
```
#### Beispiel: Quicksort

- ► Zerlege Liste in Elemente kleiner, gleich und größer dem ersten,
- $\blacktriangleright$  sortiere Teilstücke.
- $\blacktriangleright$  konkateniere Ergebnisse.

```
q s o r t :: [\alpha] \rightarrow [\alpha]q s o r t [] = []q s o r (x : xs) =q sort smaller + x: equals + q sort larger where
     smaller = [ y | y \leftarrow xs, y < x ]equals = [y \mid y \leftarrow xs, y = x]larger = [ y | y \leftarrow xs, y > x ]
```
20 [26]

22 [26]

24 [26]

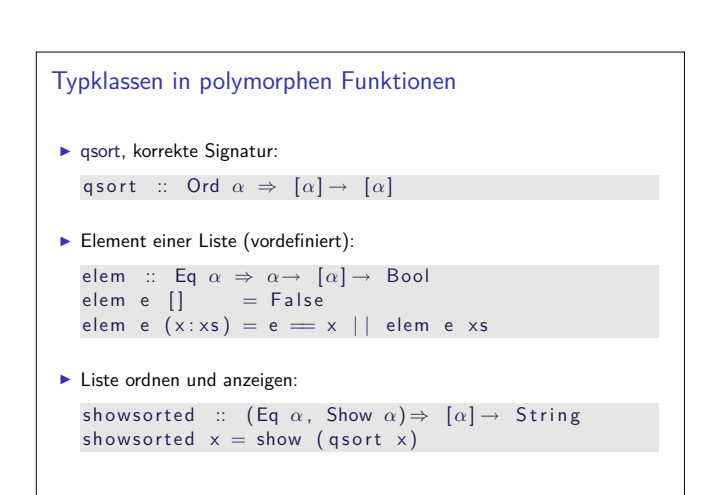

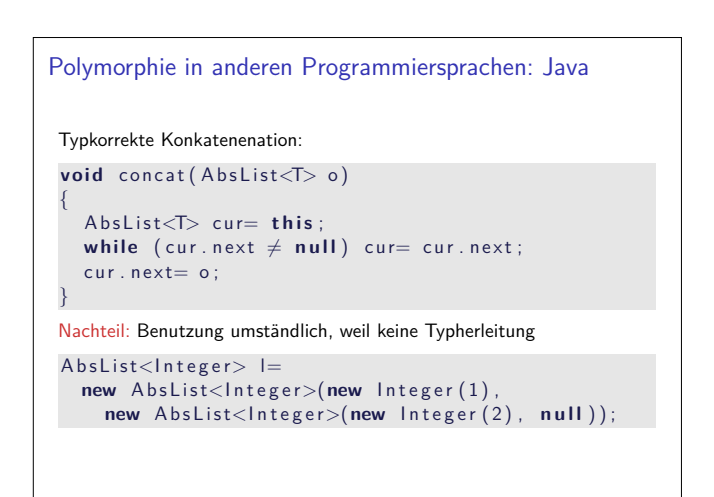

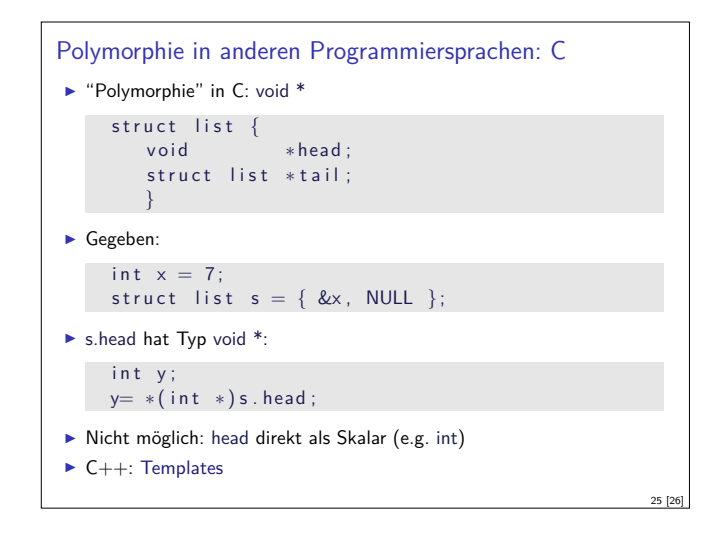

# Zusammenfassung

<sup>I</sup> Typvariablen und (parametrische) Polymorphie: Abstraktion über Typen

26 [26]

- $\triangleright$  Vordefinierte Typen: Listen [a] und Tupel (a,b)
- $\blacktriangleright$  Berechungsmuster über Listen: primitive Rekursion, Listenkomprehension
- $\blacktriangleright$  Überladung durch Typklassen
- <sup>I</sup> Nächste Woche: Funktionen höherer Ordnung